11

**XXXX** 20230530

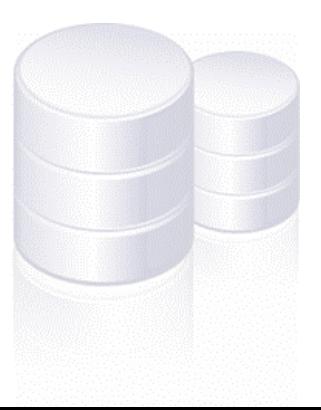

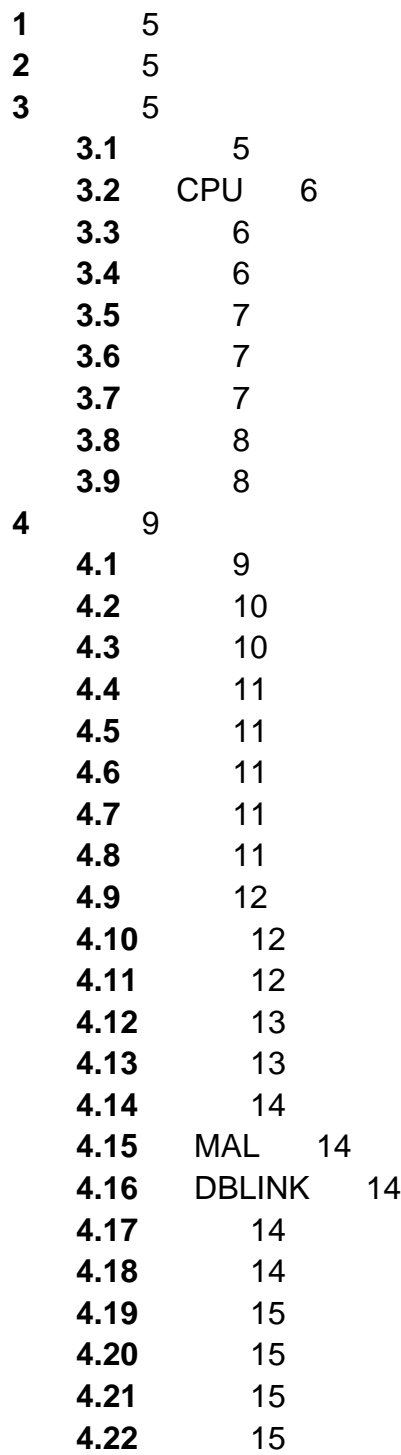

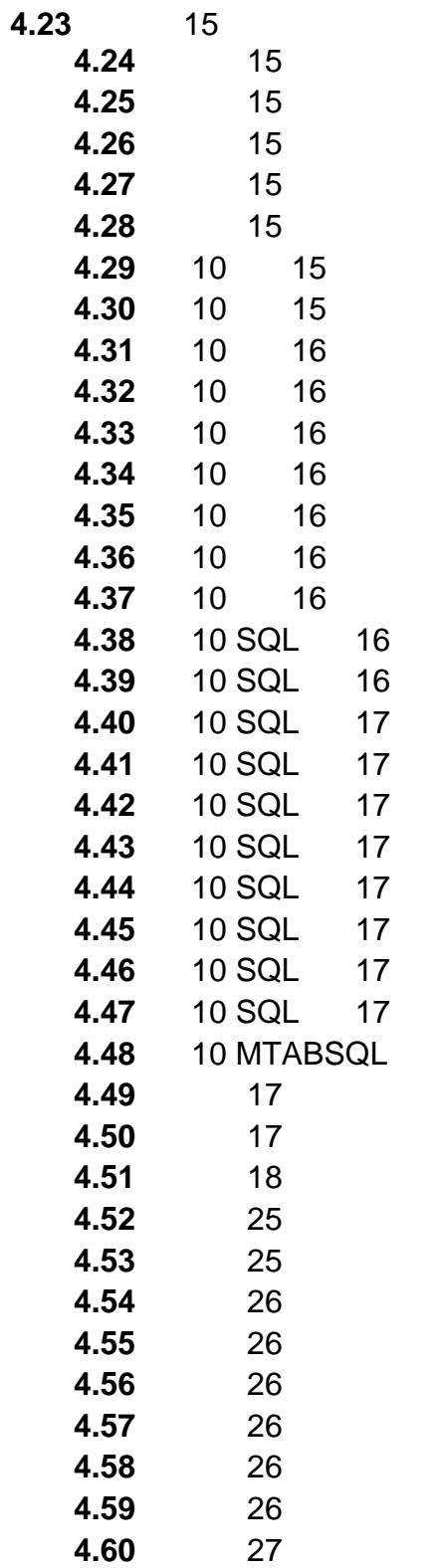

**17** 

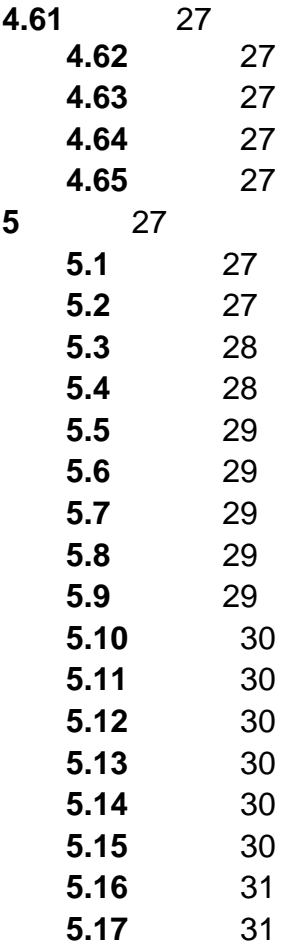

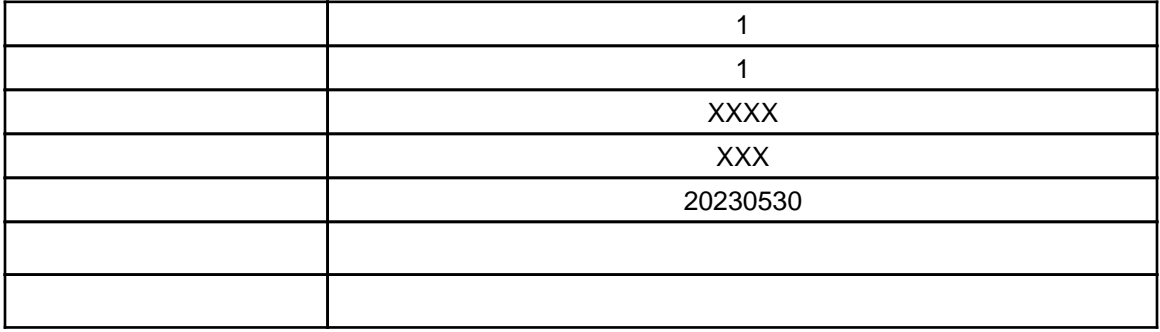

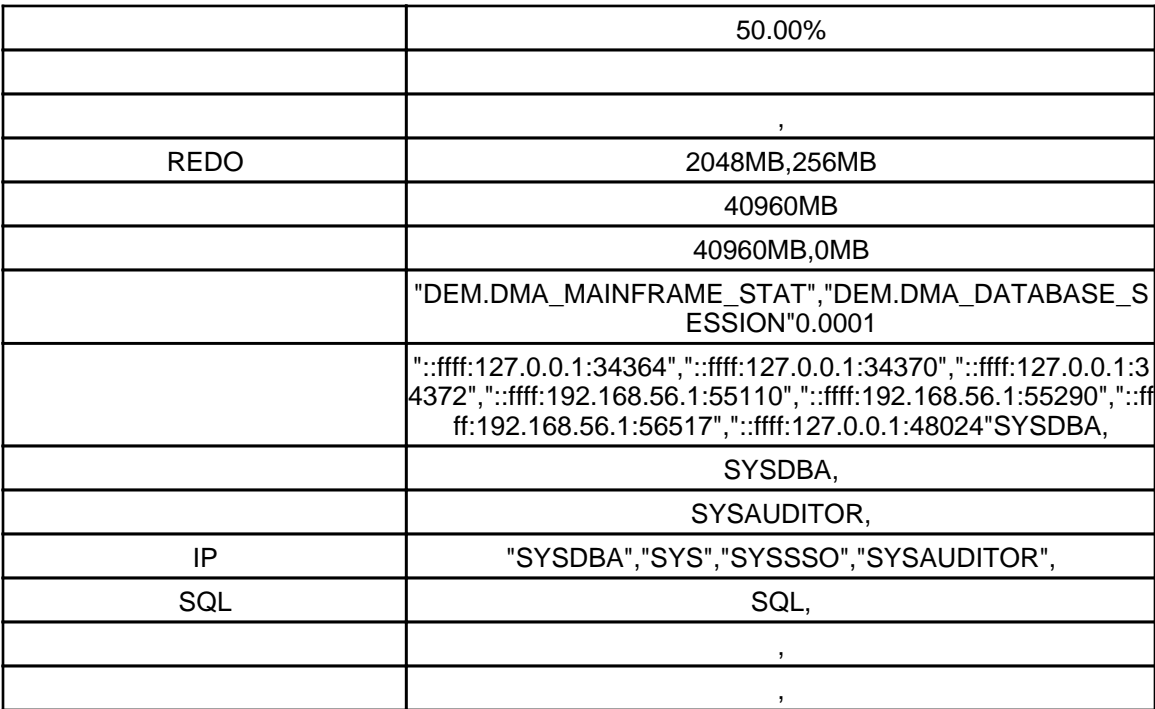

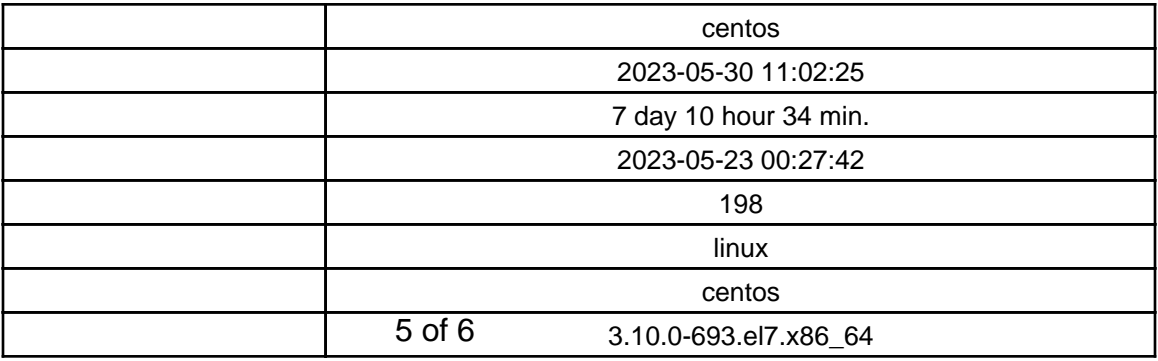

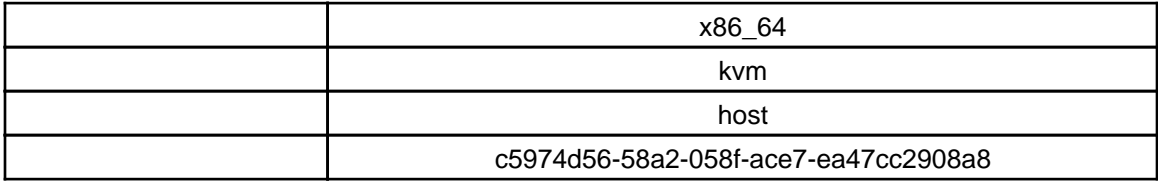

%1. CPU

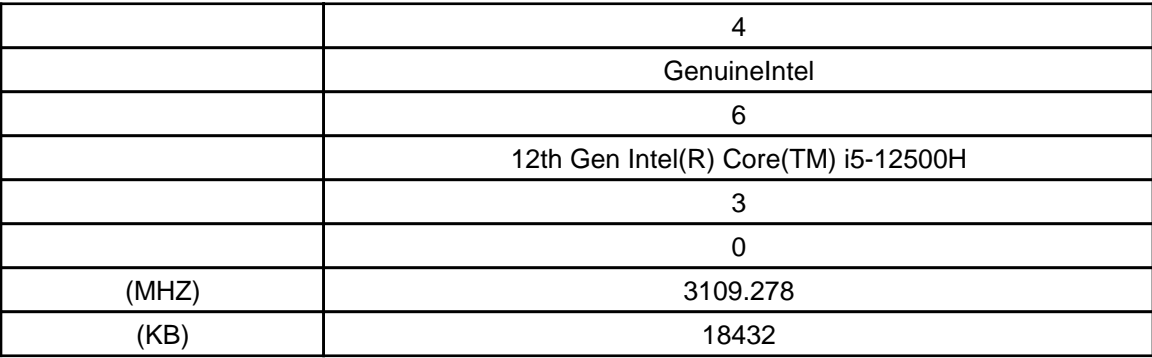

%1.

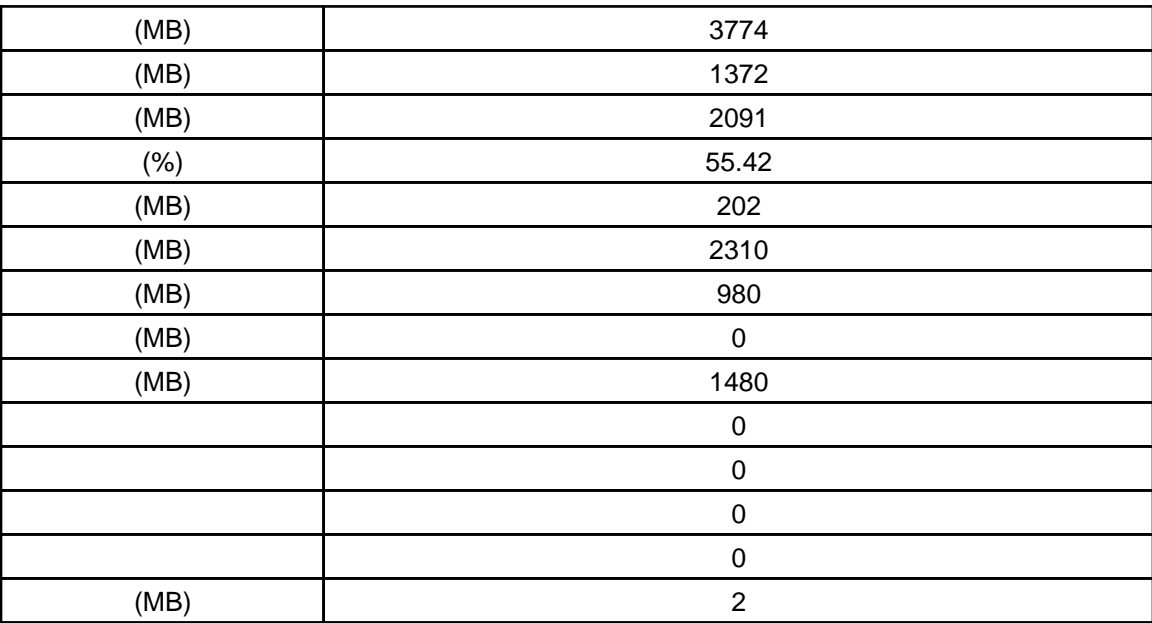

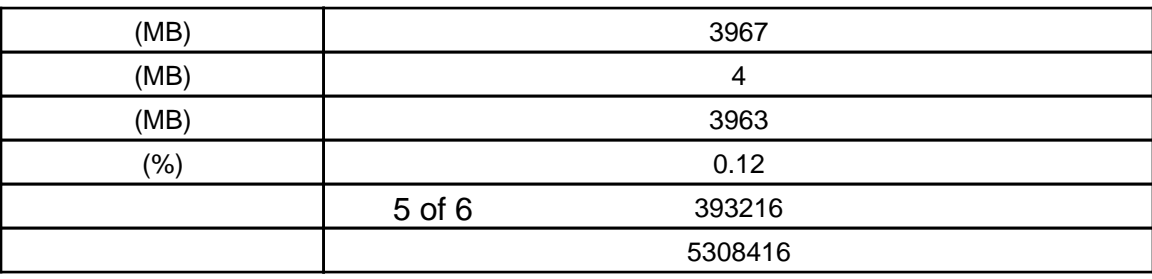

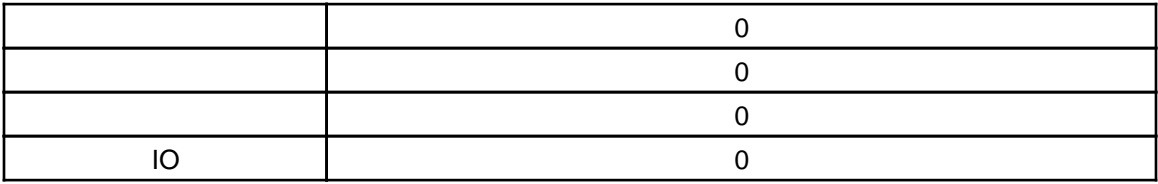

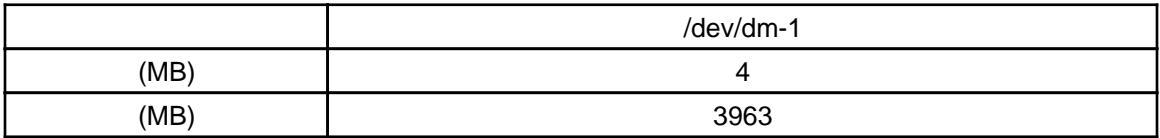

%1.

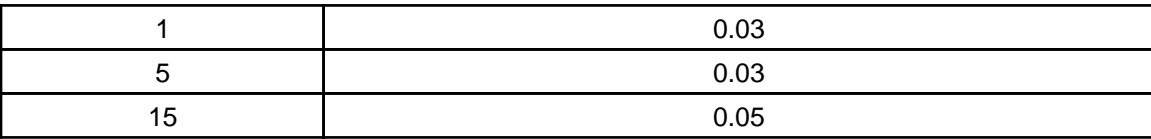

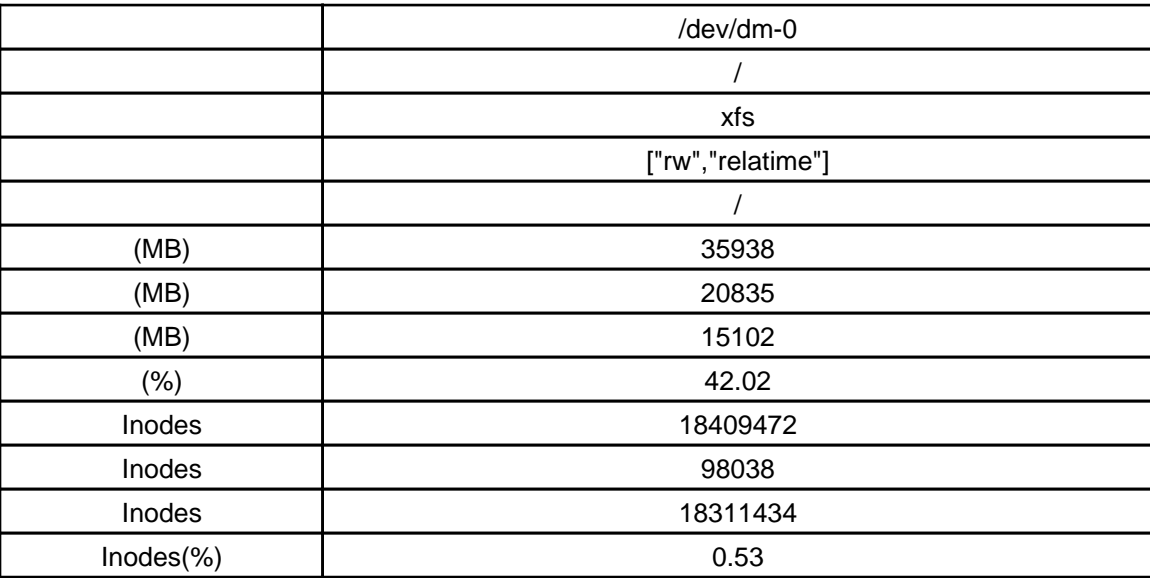

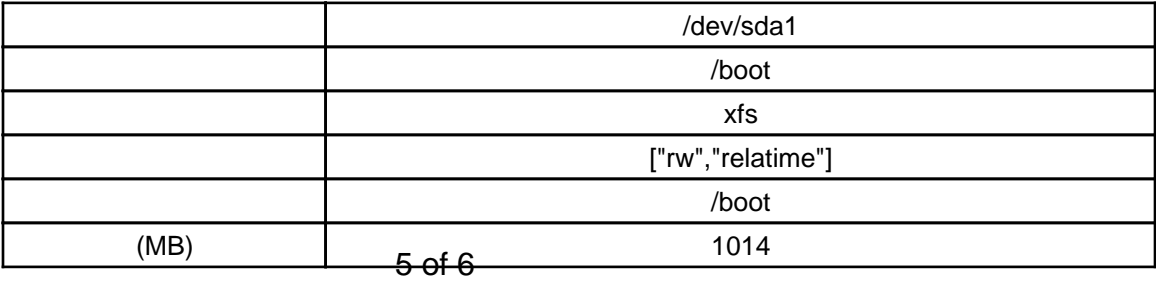

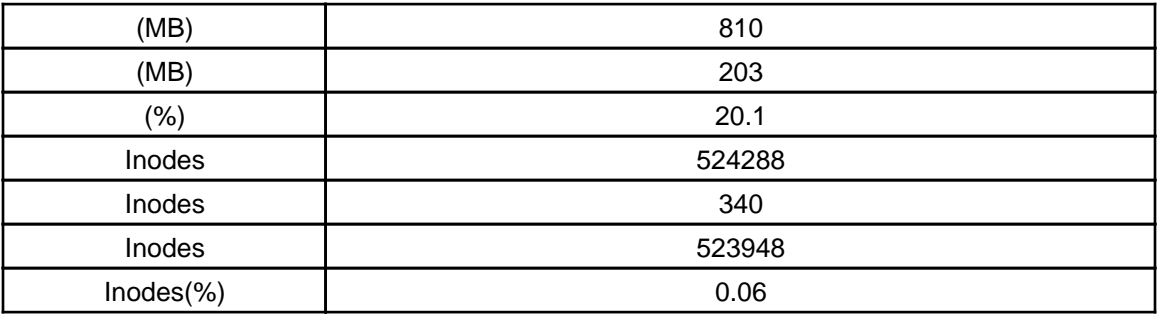

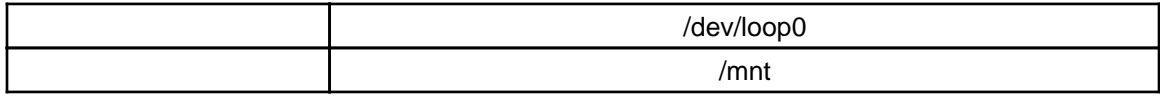

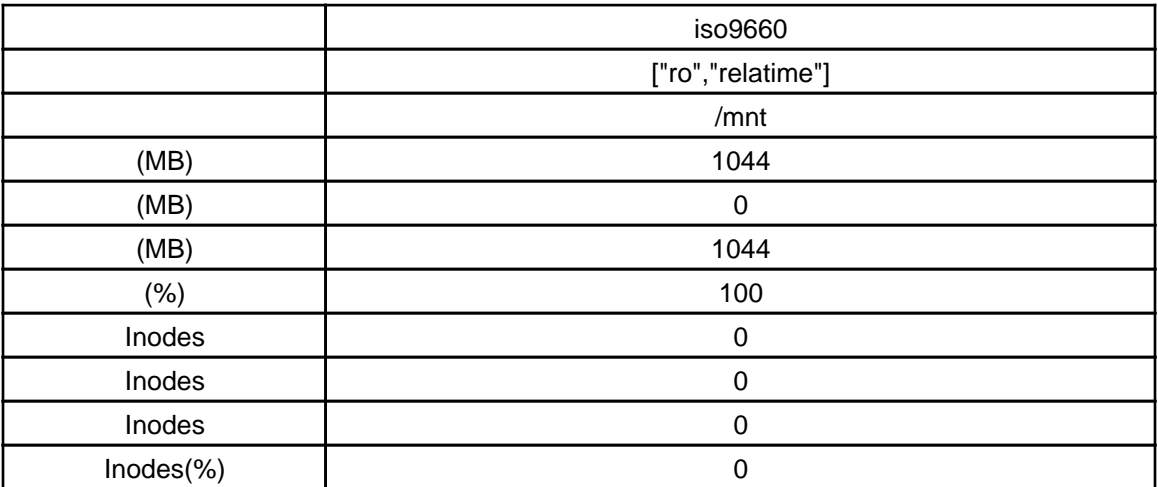

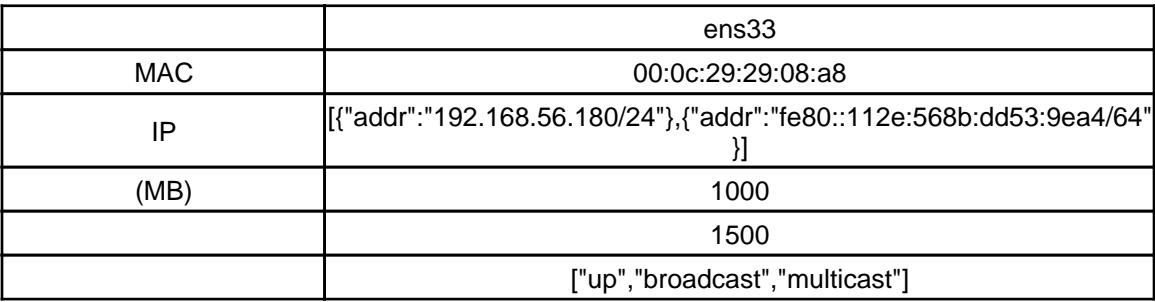

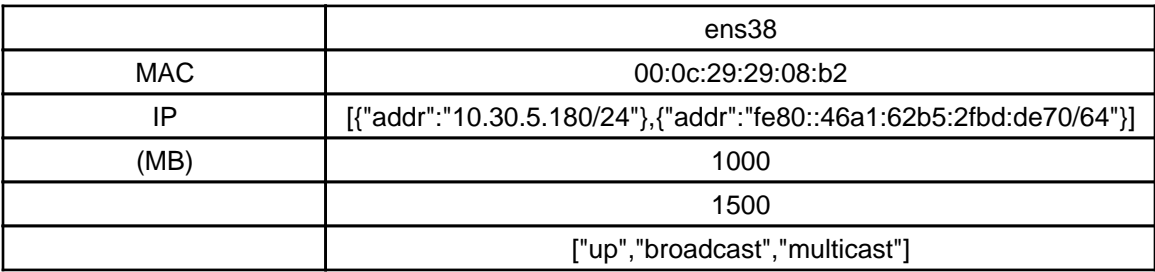

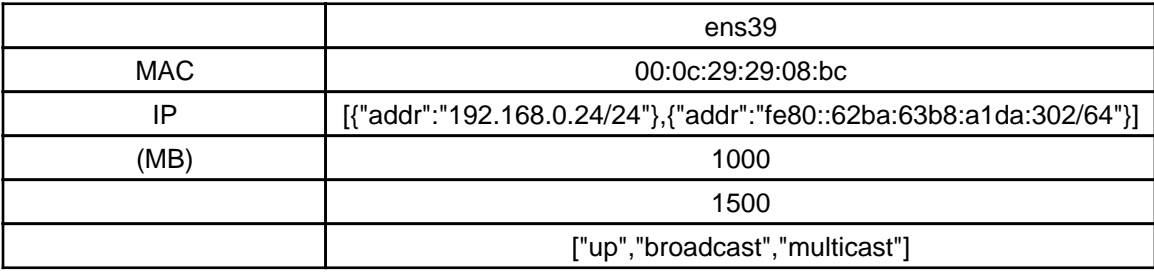

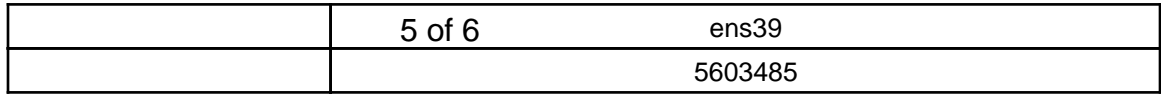

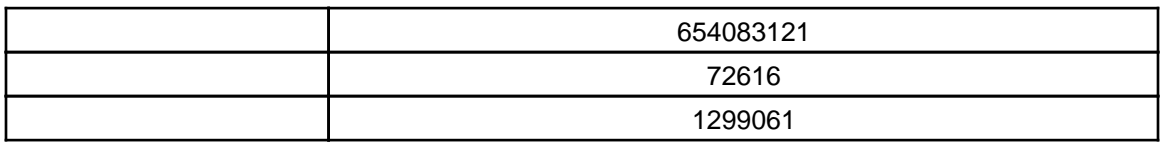

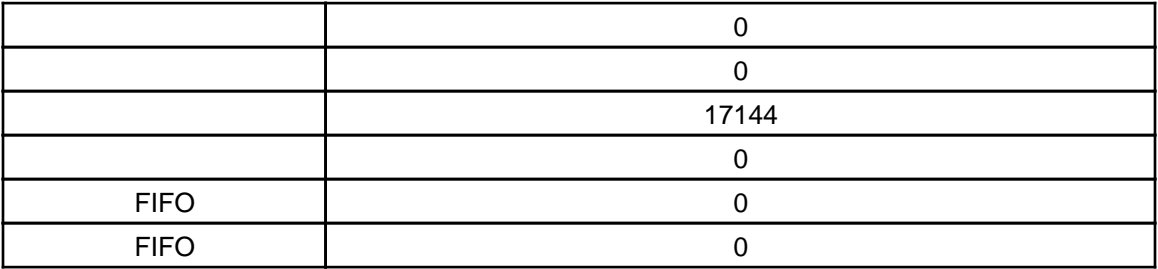

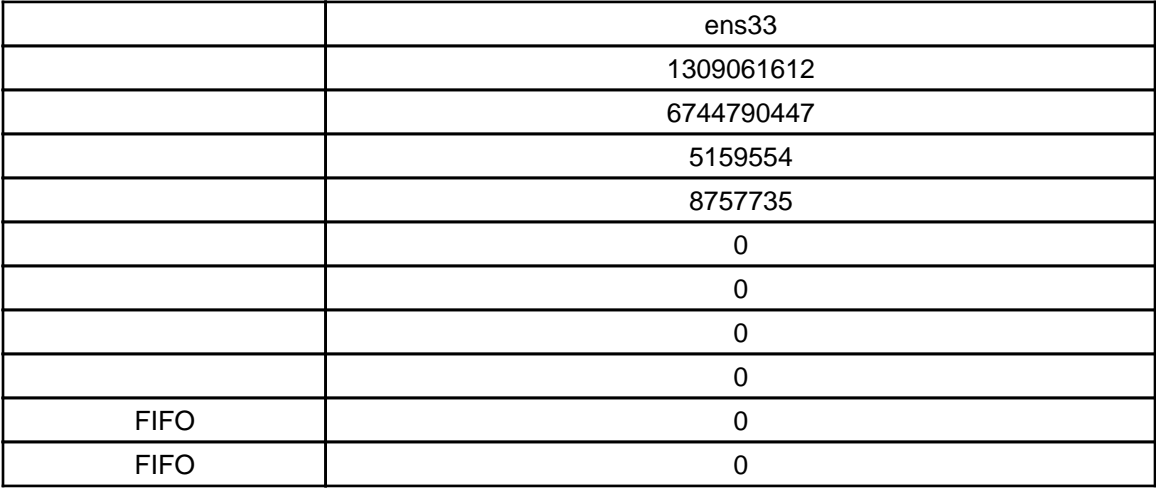

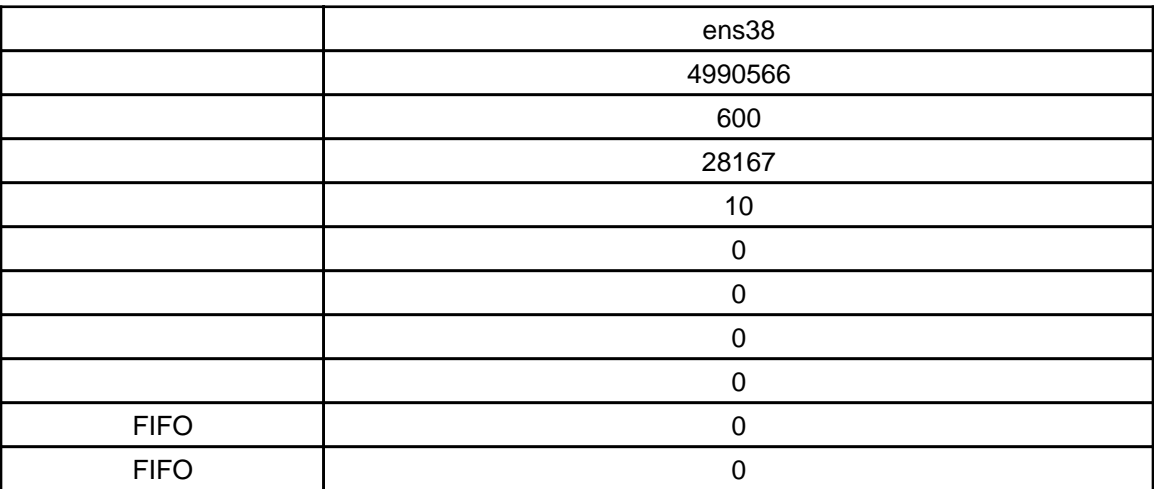

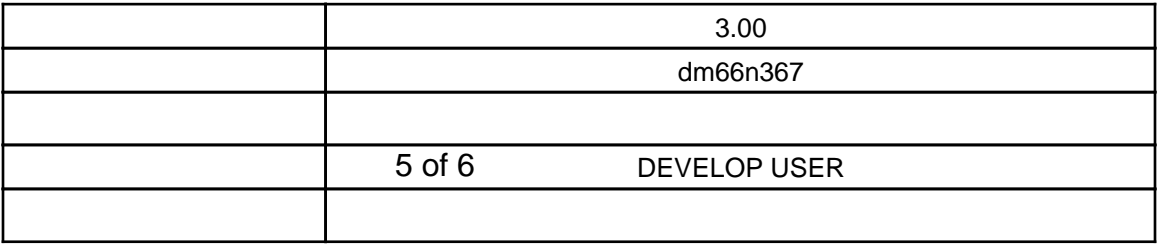

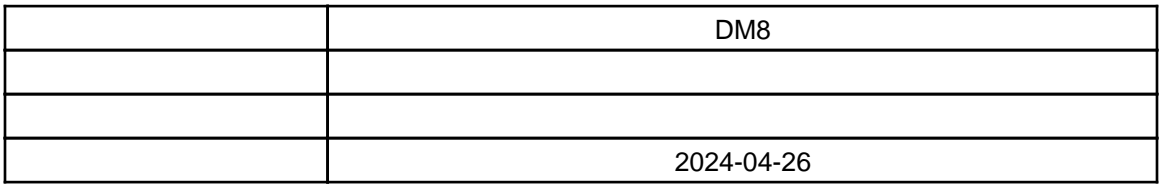

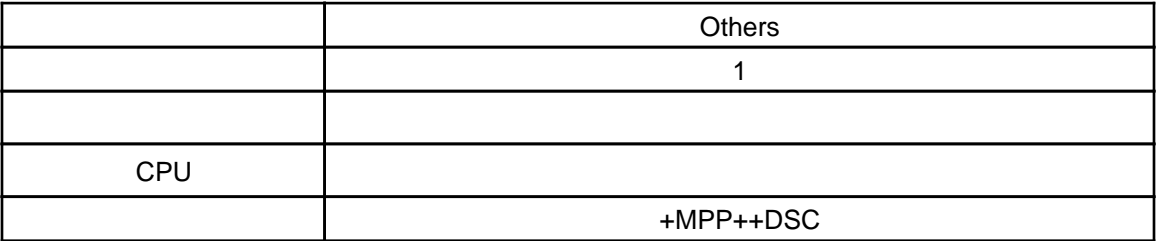

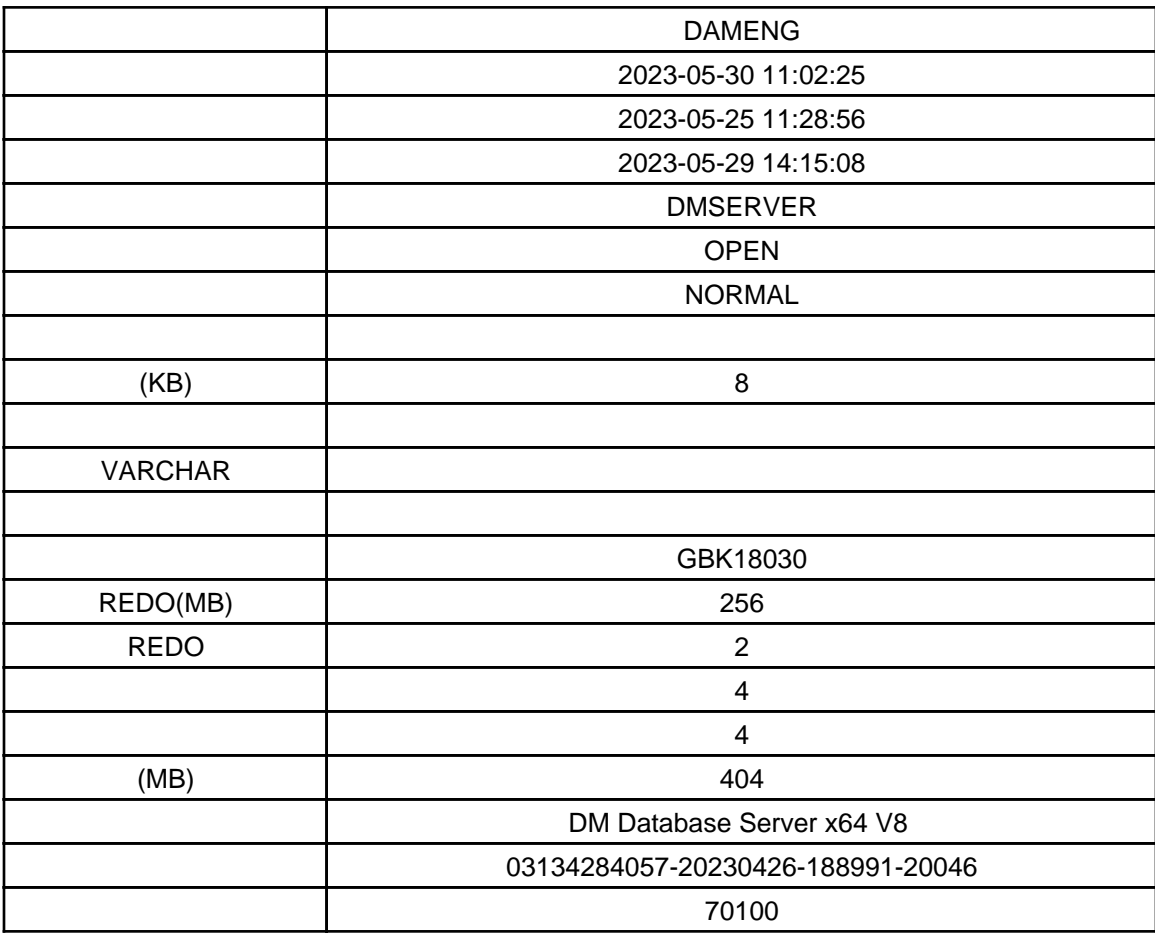

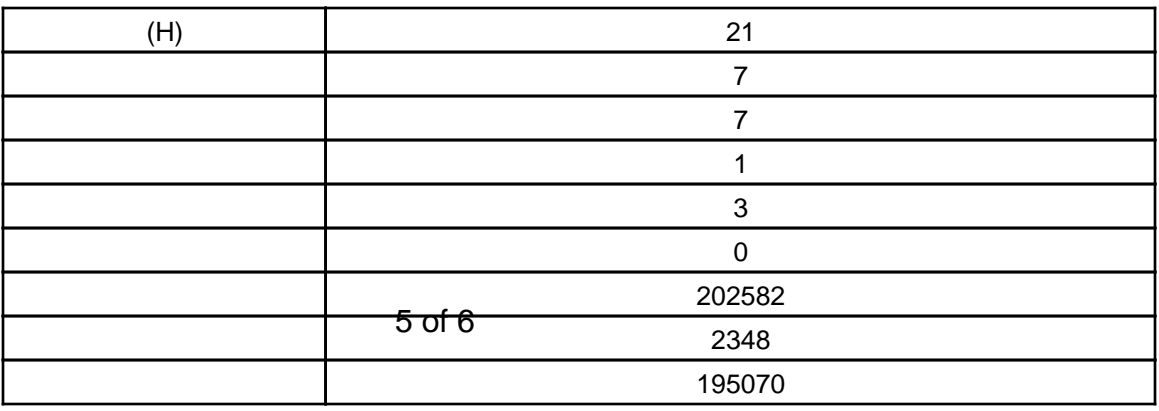

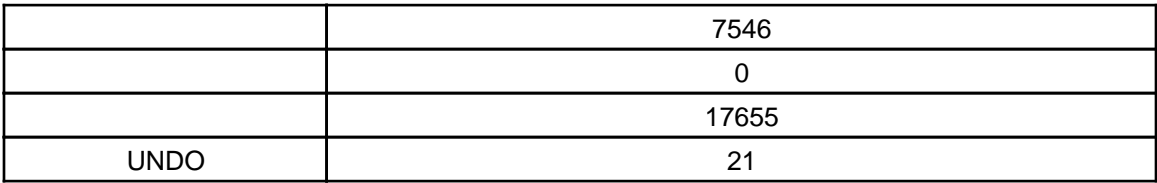

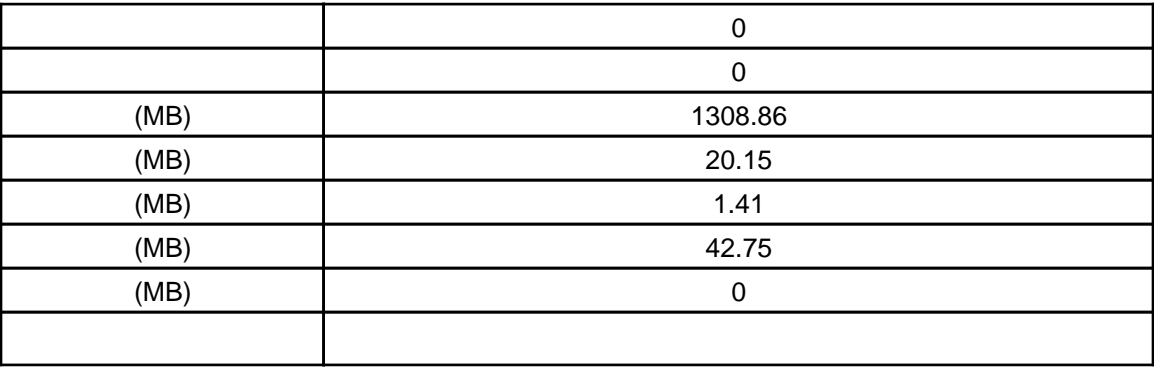

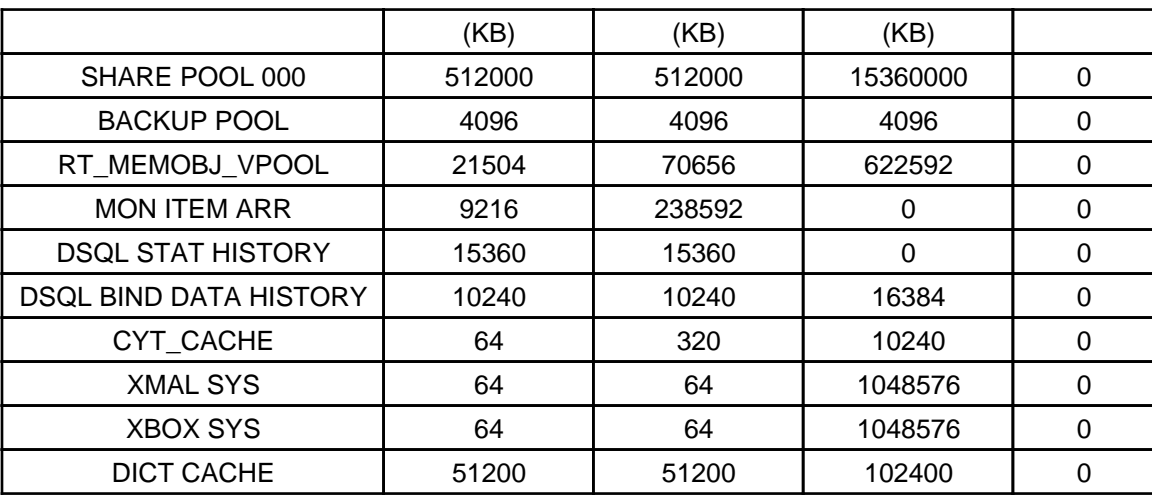

%1.

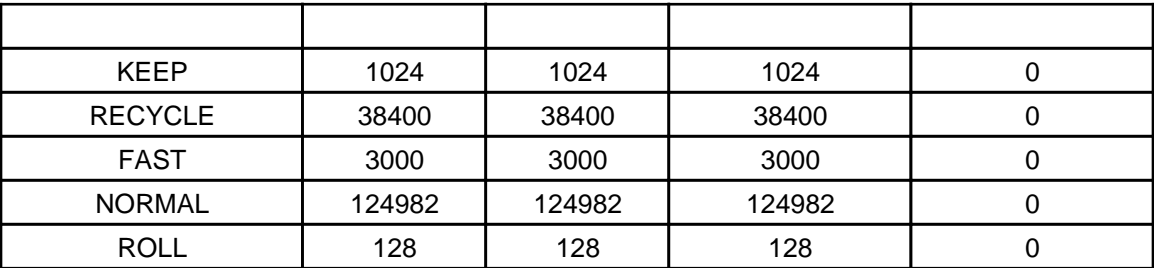

%1.

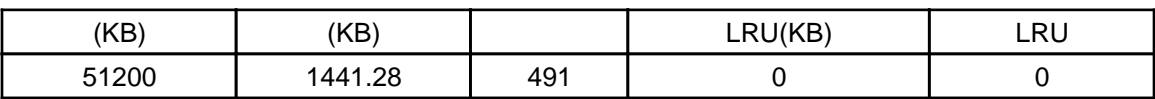

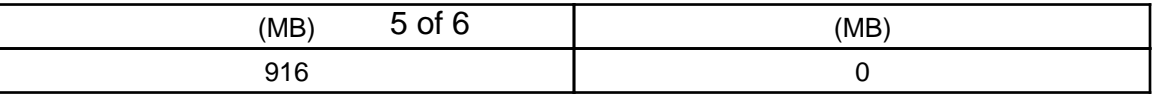

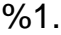

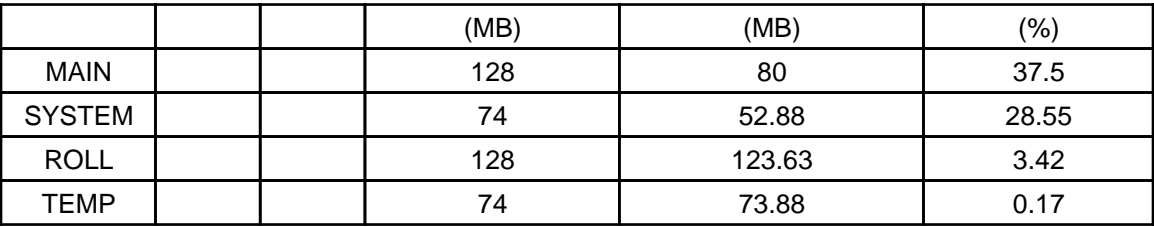

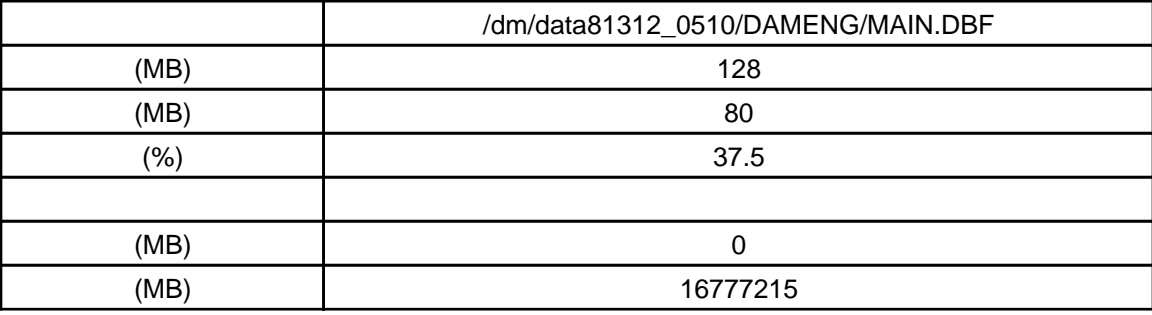

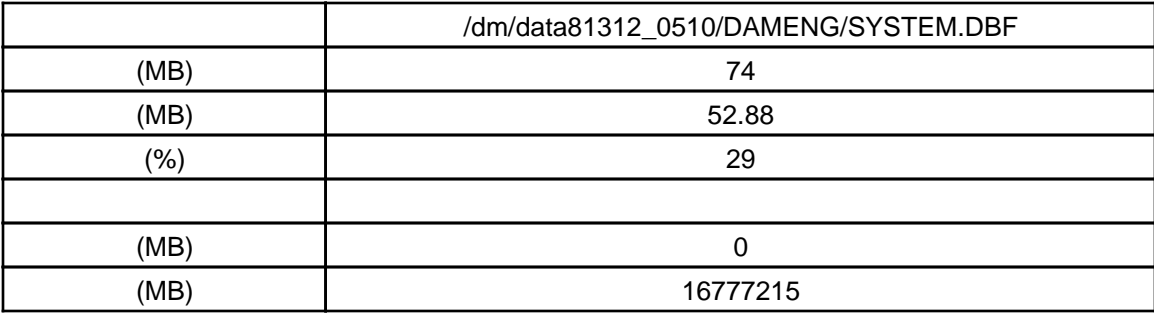

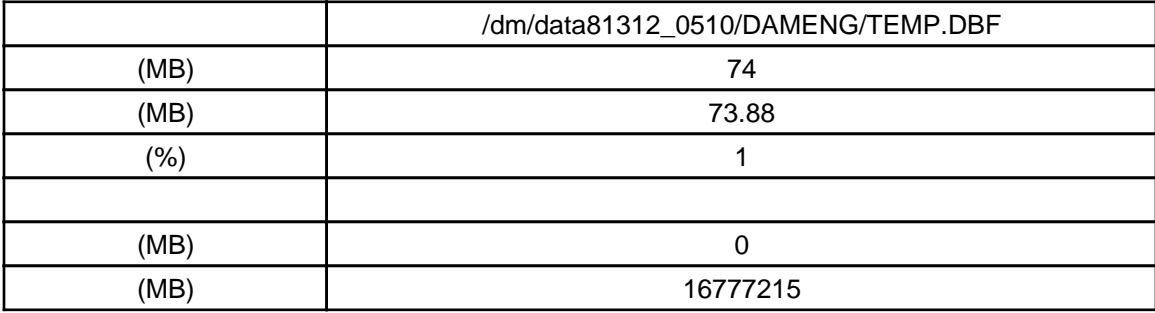

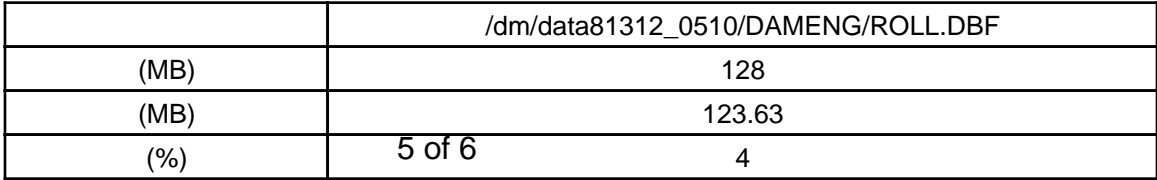

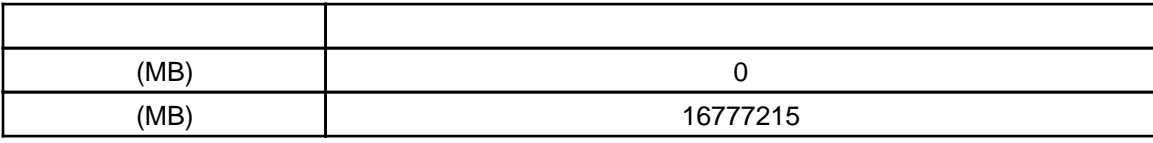

%1.

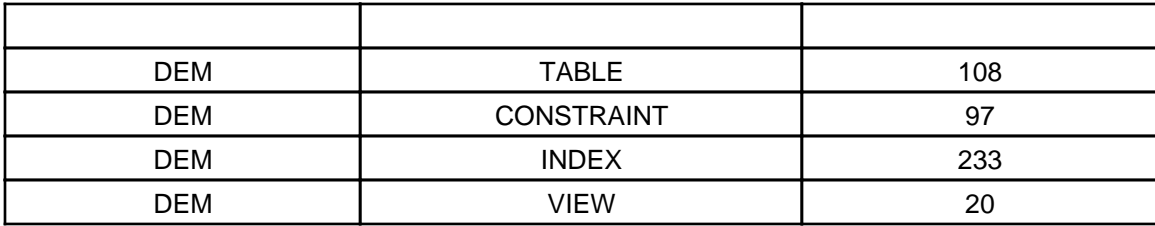

%1.

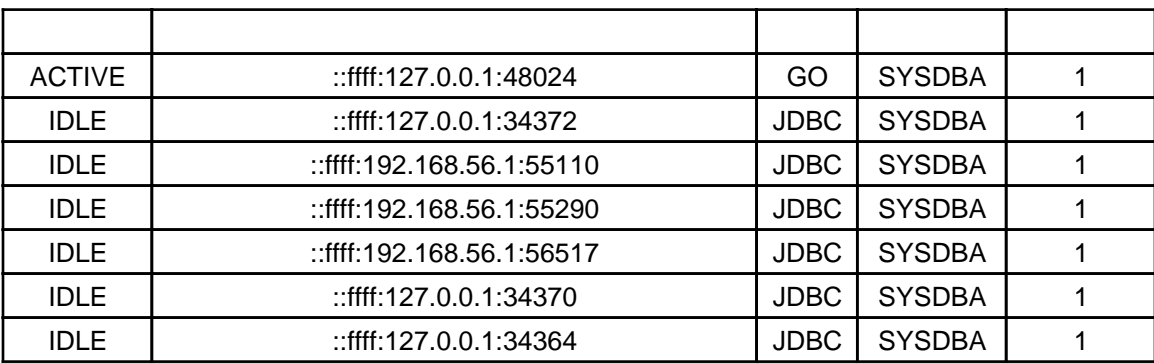

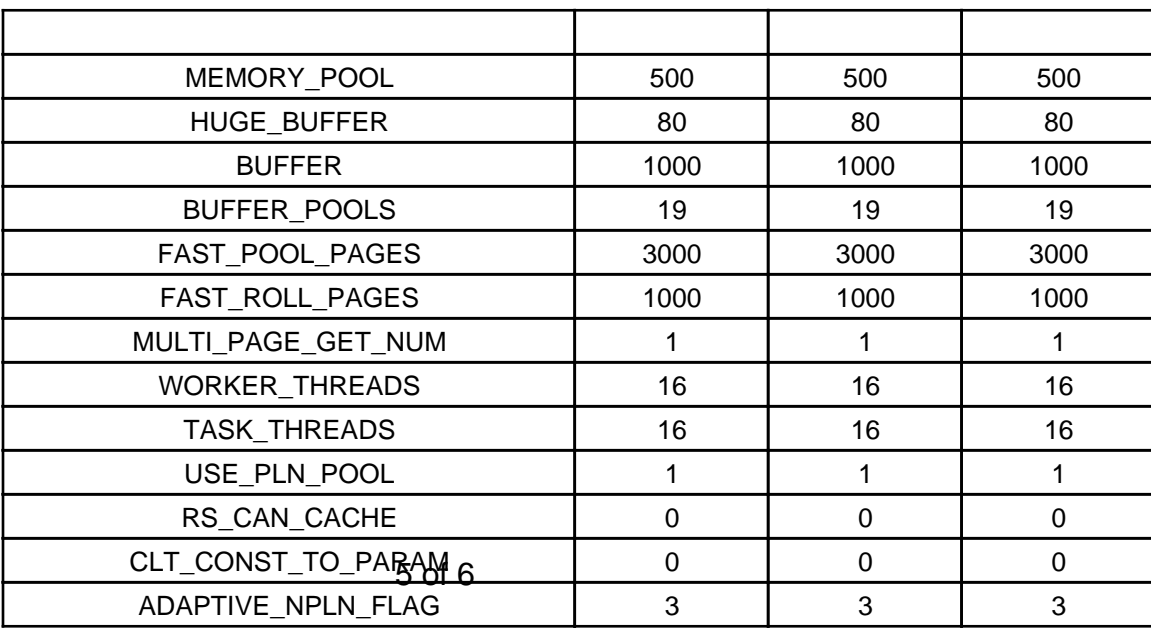

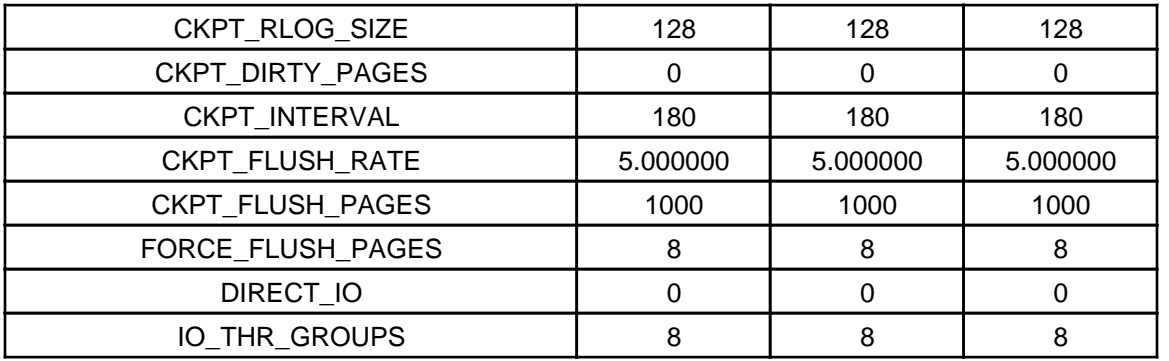

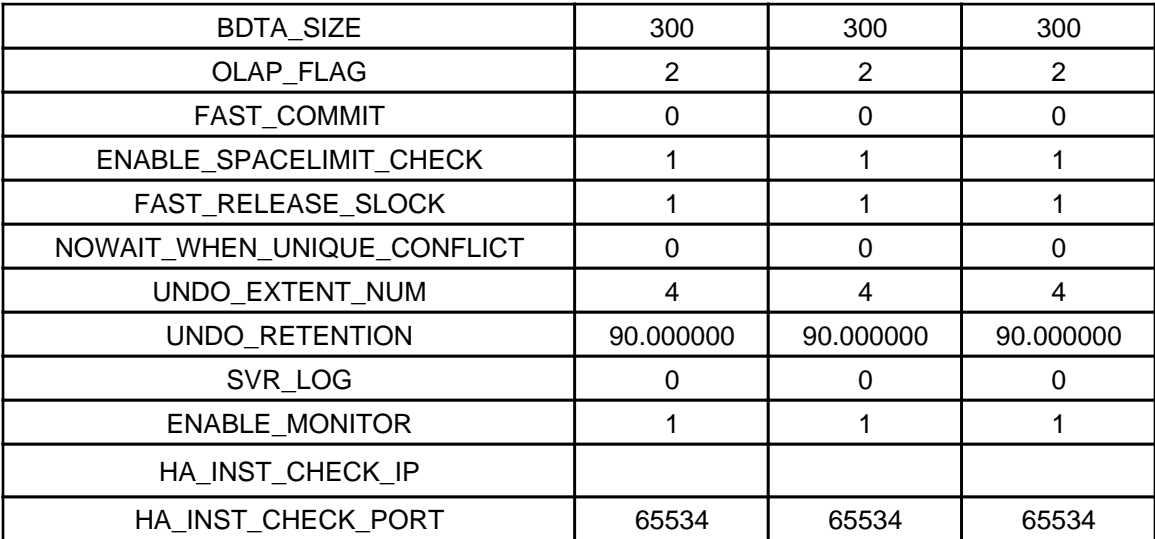

.xlsx

%1.

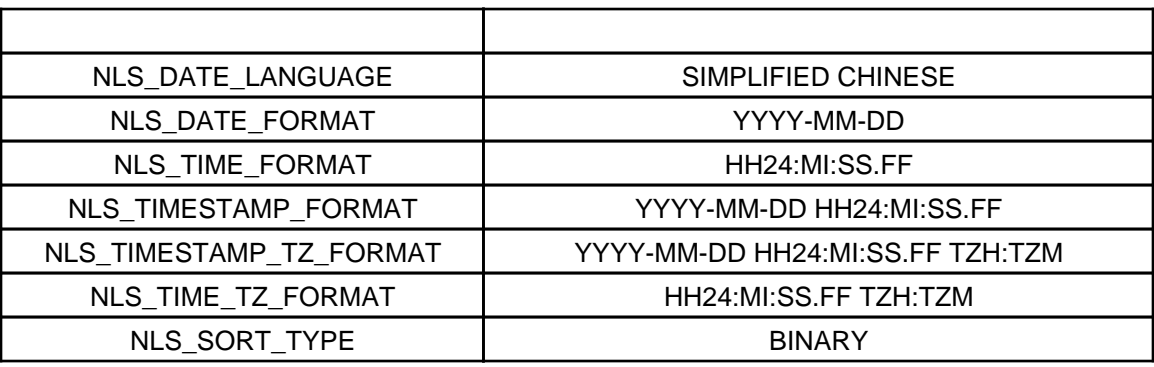

%1. MAL

%1. DBLINK

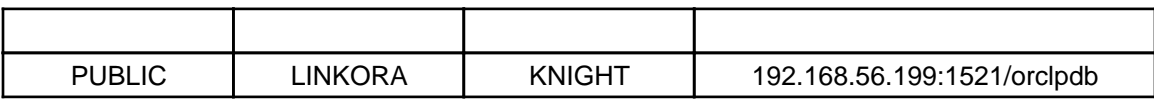

%1.

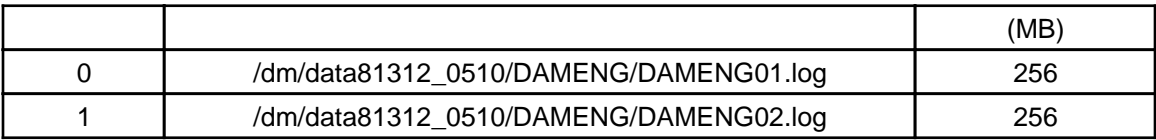

%1.

%1.

%1.

%1.

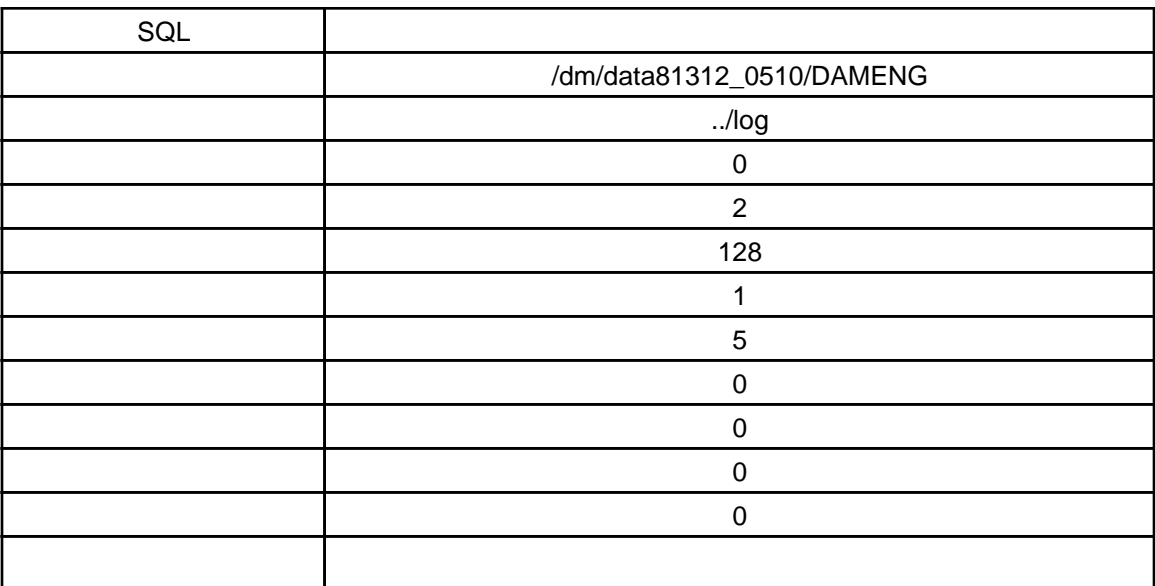

%1.

%1.

%1.

%1.

%1.

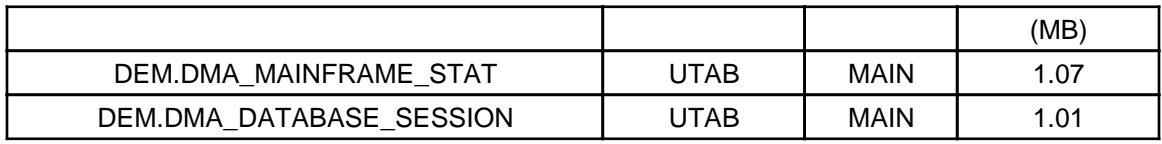

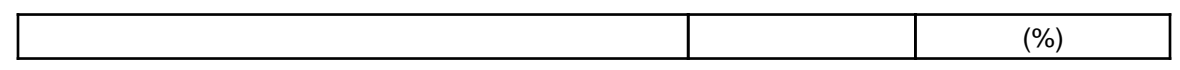

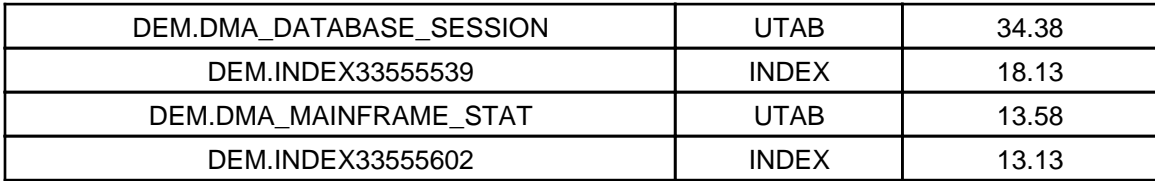

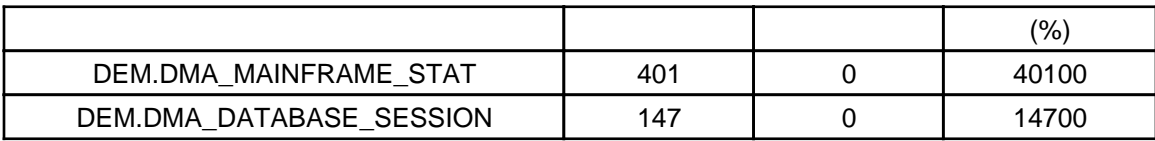

%1. 10

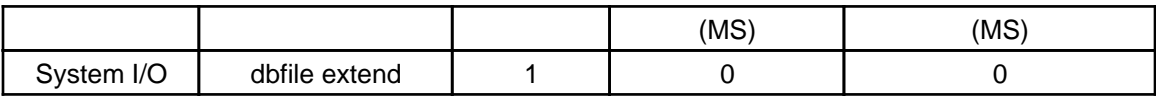

%1. 10

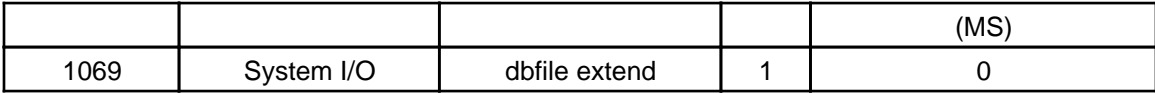

%1. 10

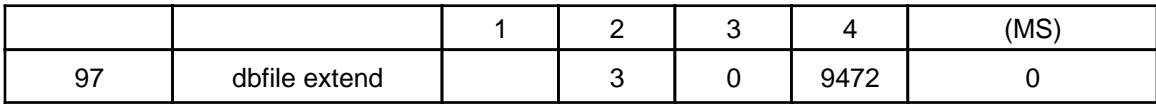

%1. 10

%1. 10

%1. 10

%1. 10 SQL

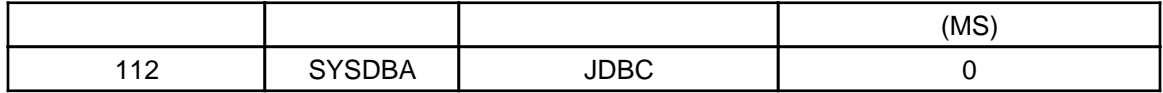

%1. 10 SQL

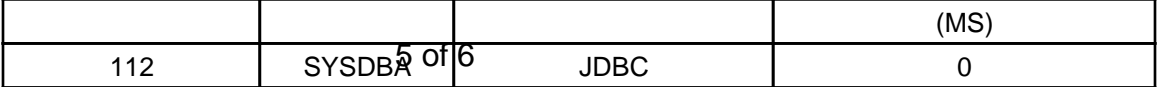

## %1. 10 SQL

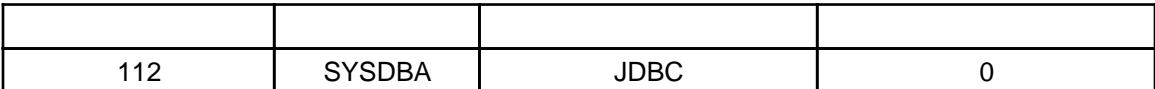

%1. 10 SQL

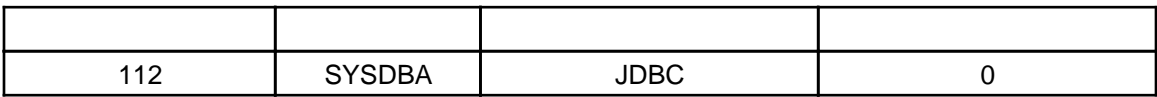

%1. 10 SQL

%1. 10 SQL

%1. 10 SQL

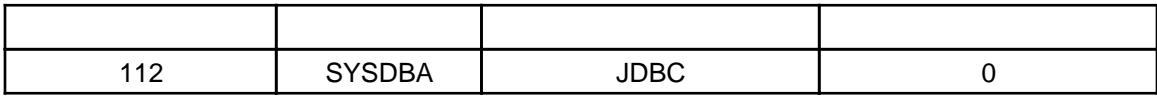

%1. 10 SQL

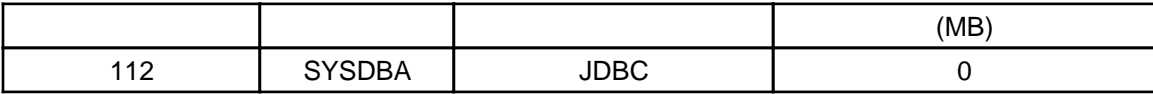

%1. 10 SQL

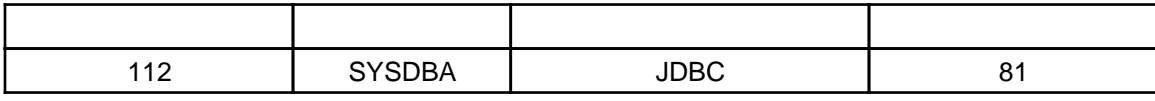

%1. 10 SQL

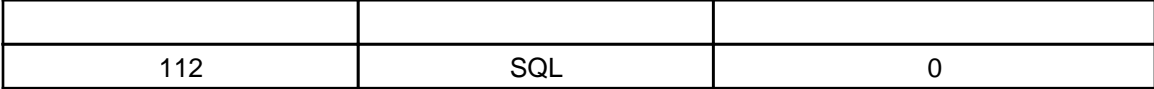

%1. 10 MTABSQL

%1.

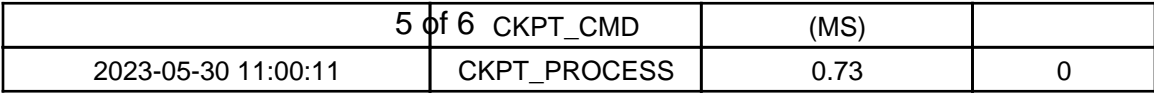

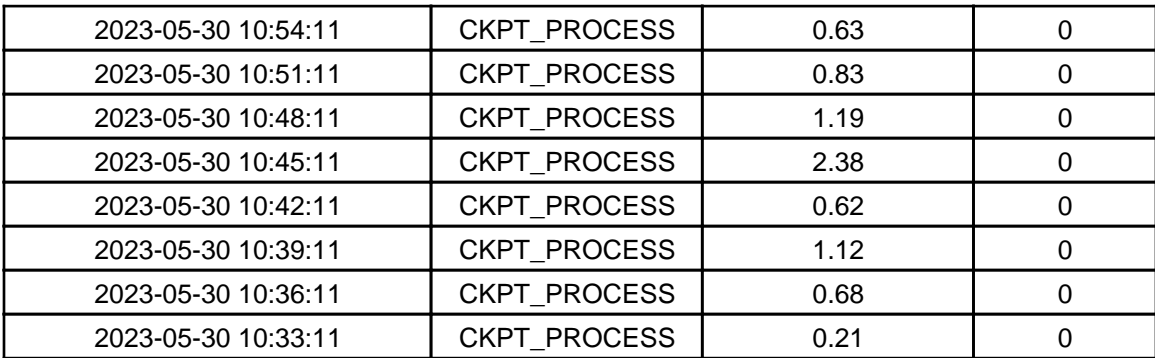

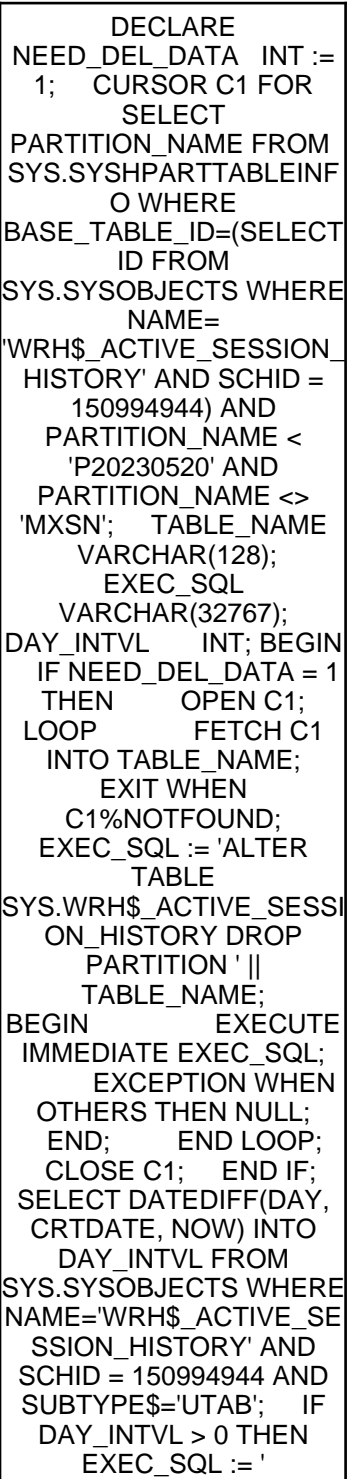

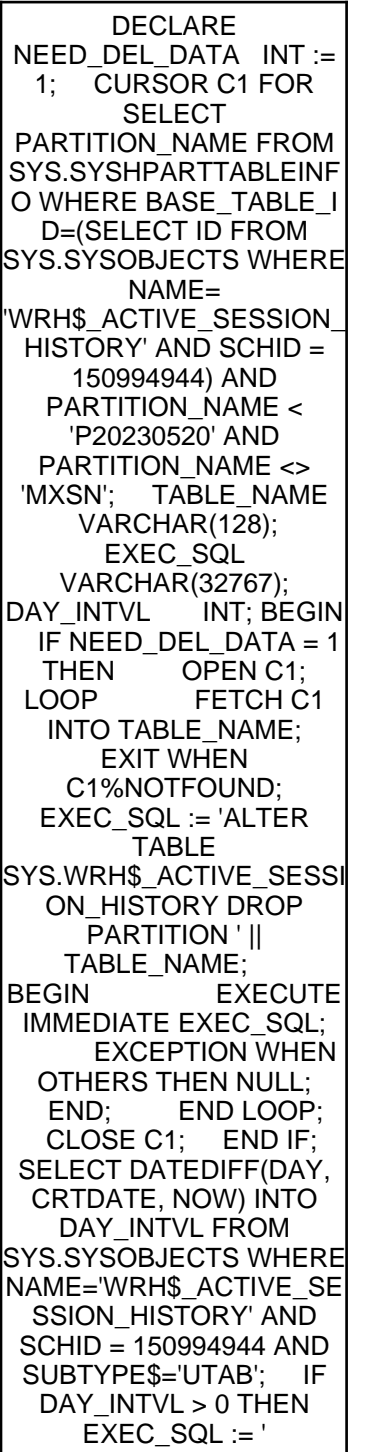

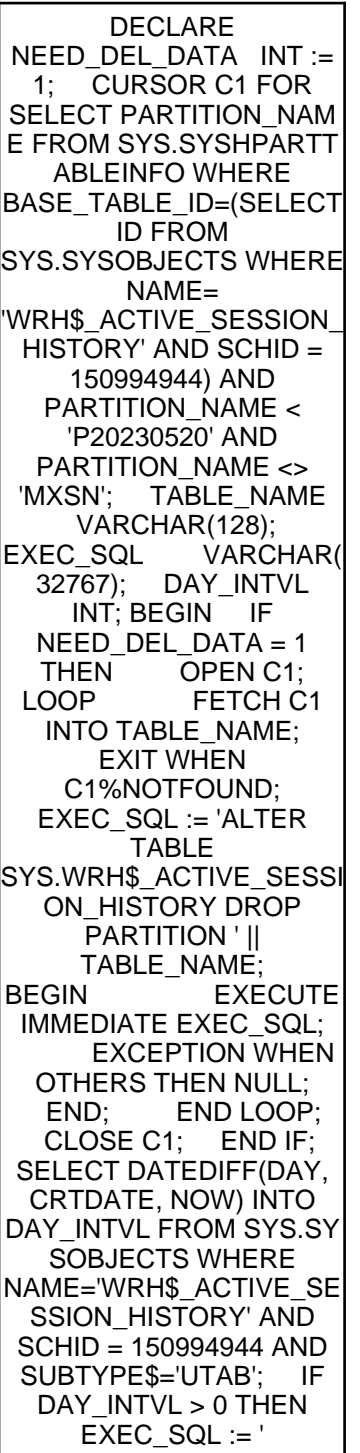

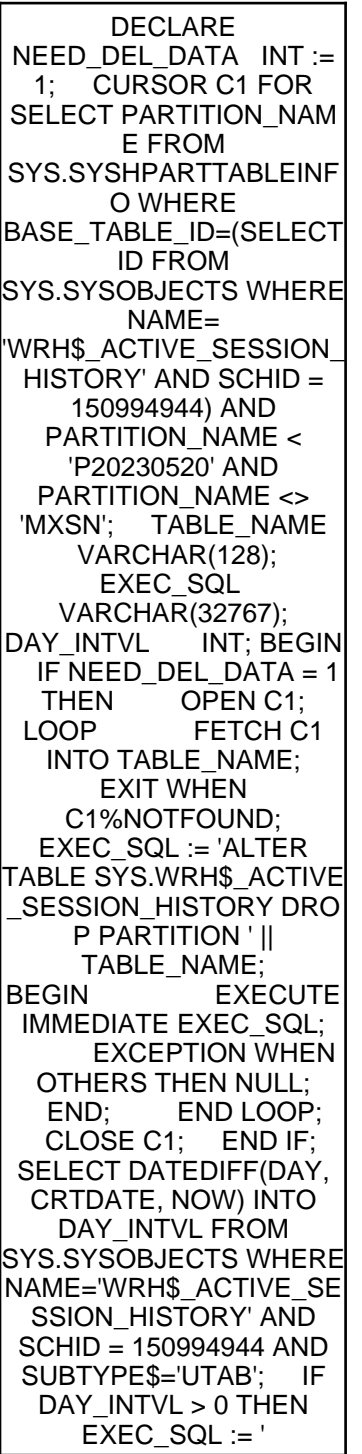

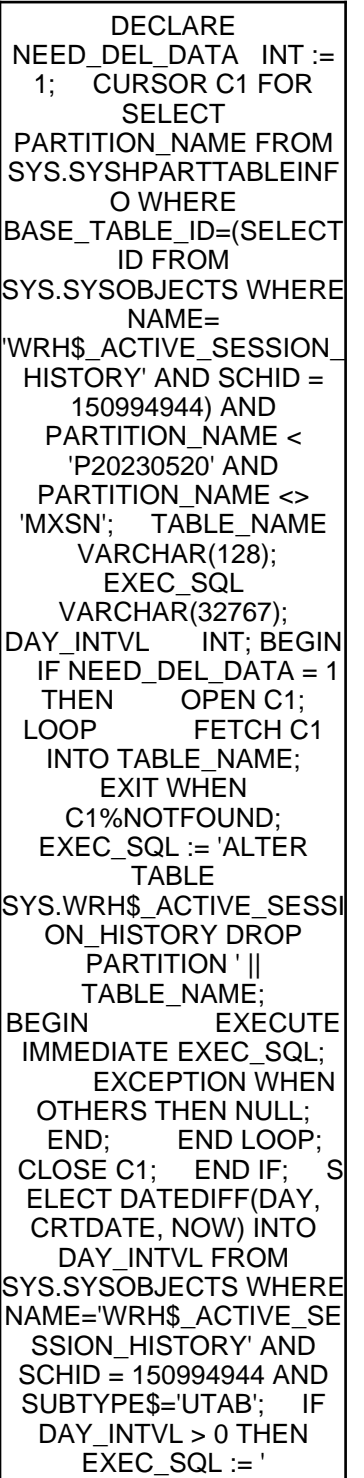

DECLARE NEED DEL D ATA  $INT := 1$ ; CURSOR C1 FOR SELECT PARTITION\_NAME FROM SYS.SYSHPARTTABLEINF O WHERE BASE\_TABLE\_ID=(SELECT ID FROM SYS.SYSOBJECTS WHERE NAME= 'WRH\$\_ACTIVE\_SESSION\_ HISTORY' AND SCHID = 150994944) AND PARTITION\_NAME < 'P20230520' AND PARTITION\_NAME <> 'MXSN'; TABLE\_NAME VARCHAR(128); EXEC SQL VARCHAR(32767); DAY\_INTVL INT; BEGIN IF NEED\_DEL\_DATA = 1 THEN OPEN C1;<br>LOOP FETCH C FETCH C1 INTO TABLE\_NAME; EXIT WHEN C1%NOTFOUND; EXEC\_SQL := 'ALTER TABLE SYS.WRH\$\_ACTIVE\_SESSI ON HISTORY DROP PARTITION ' || TABLE\_NAME; BEGIN EXECUTE IMMEDIATE EXEC\_SQL; EXCEPTION WHEN OTHERS THEN NULL; END; END LOOP; CLOSE C1; END IF; SELECT DATEDIFF(DAY, CRTDATE, NOW) INTO DAY\_INTVL FROM SYS.SYSOBJECTS WHERE NAME='WRH\$\_ACTIVE\_SE SSION\_HISTORY' AND SCHID = 150994944 AND SUBTYPE\$='UTAB'; IF D AY\_INTVL > 0 THEN EXEC  $SQL := '$ 

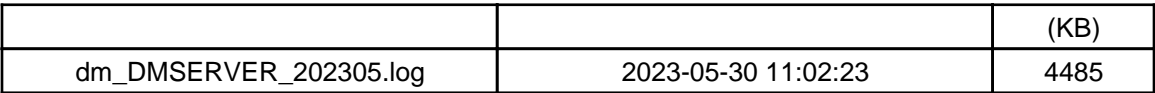

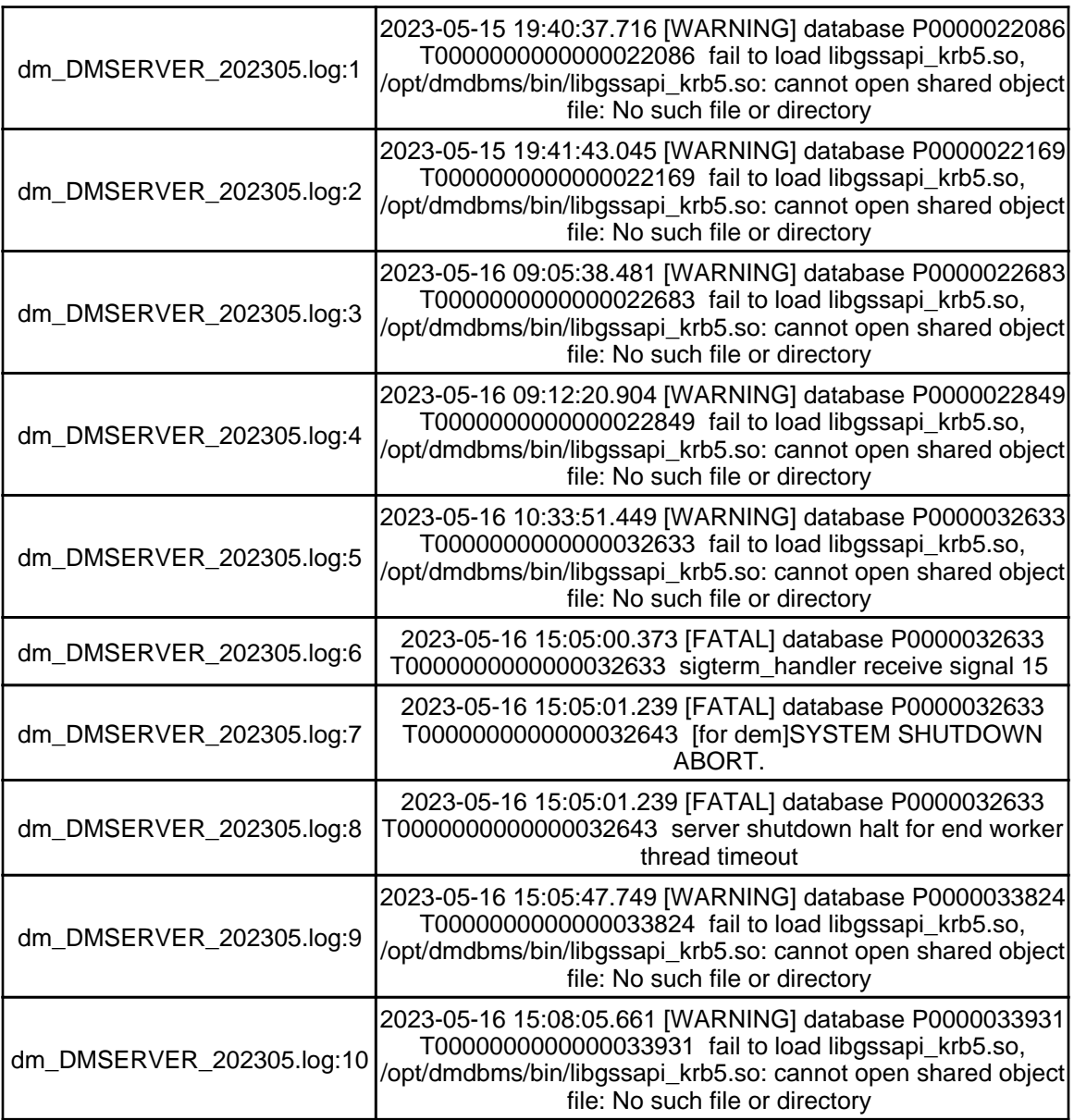

## %1.

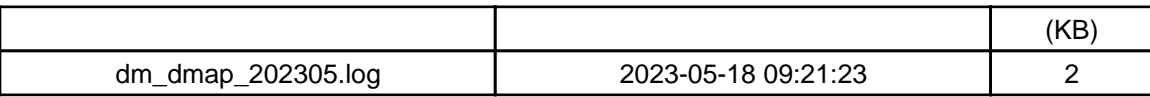

%1.

%1.

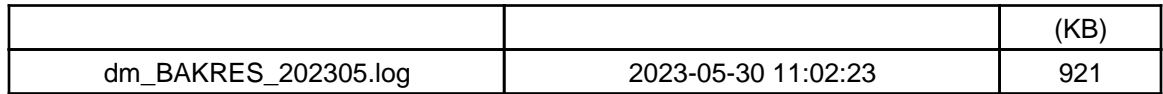

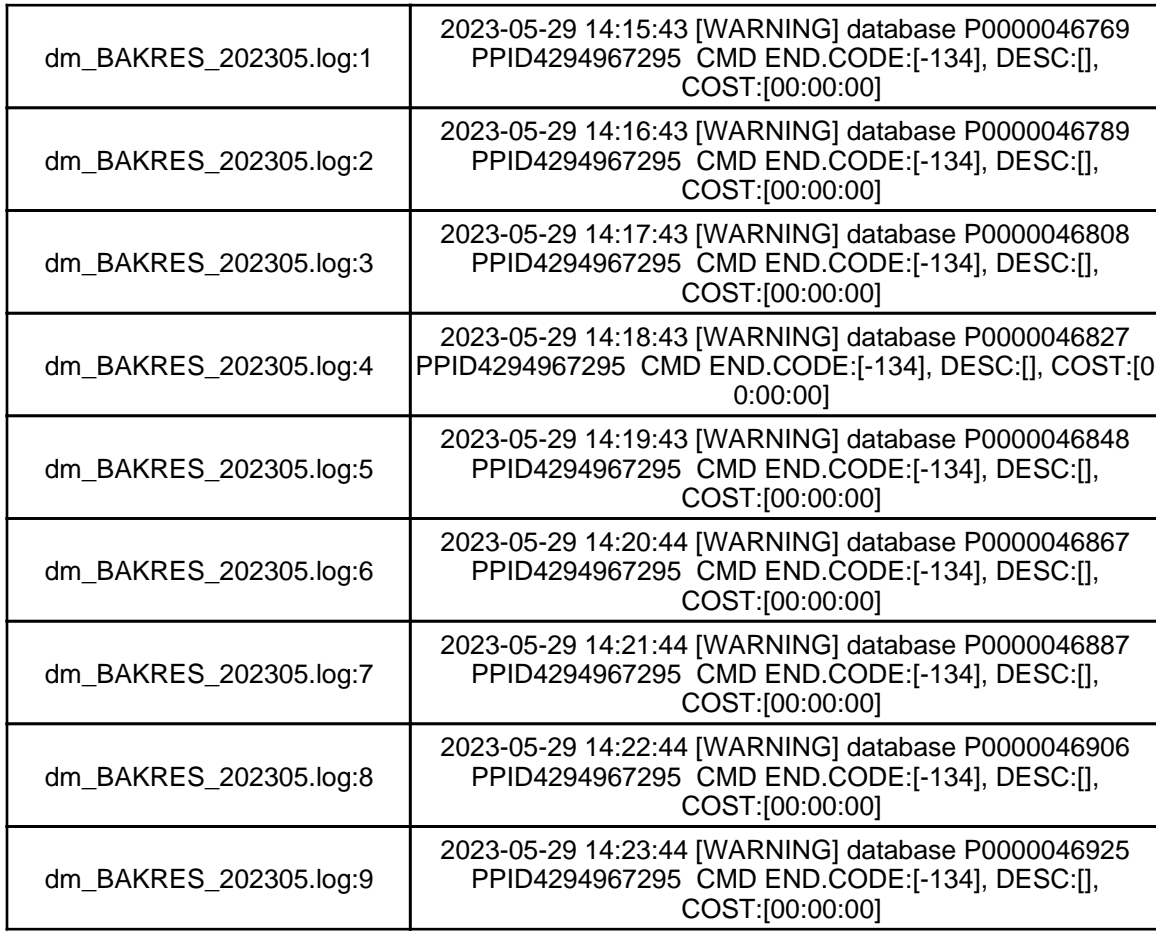

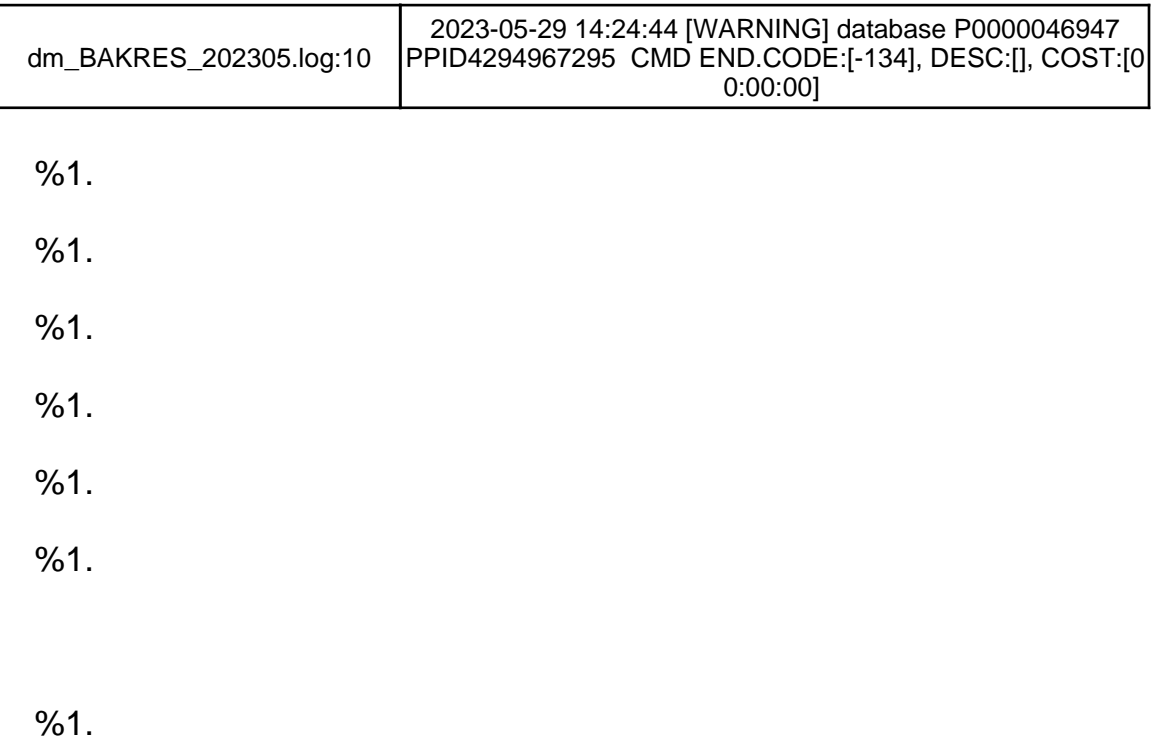

dmdba

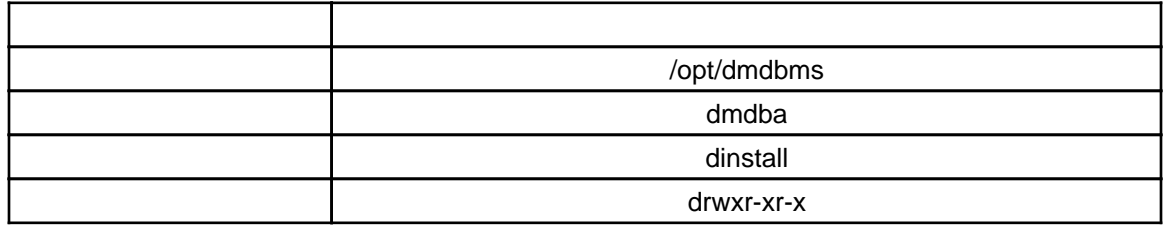

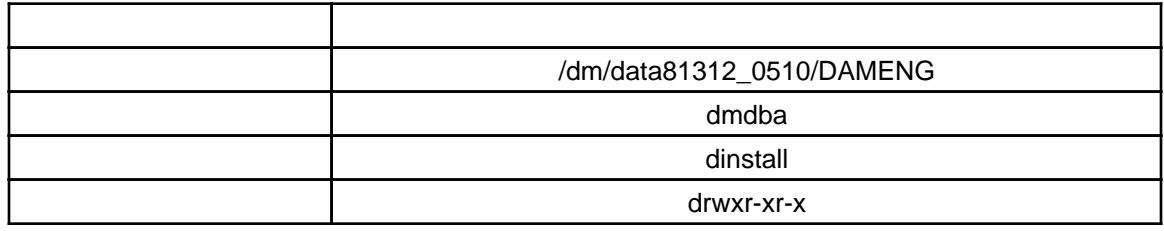

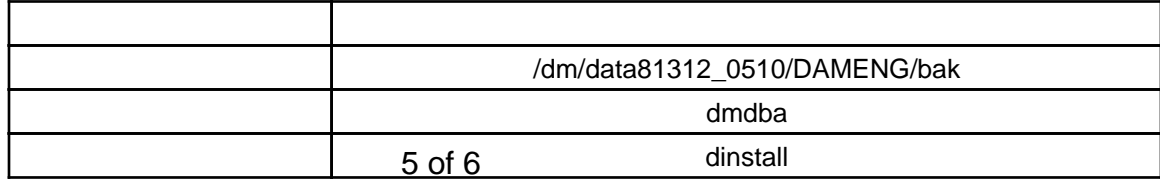

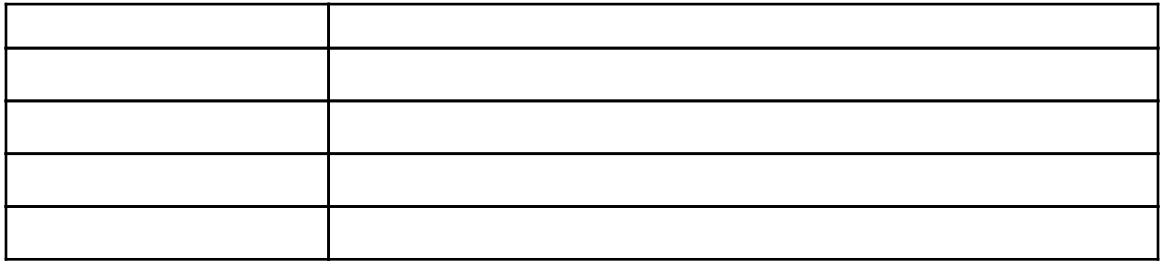

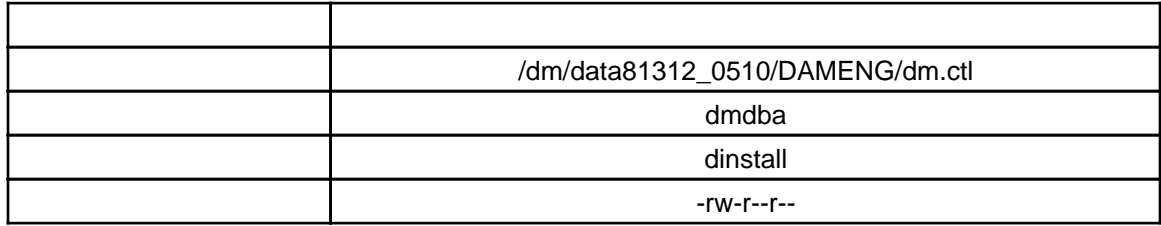

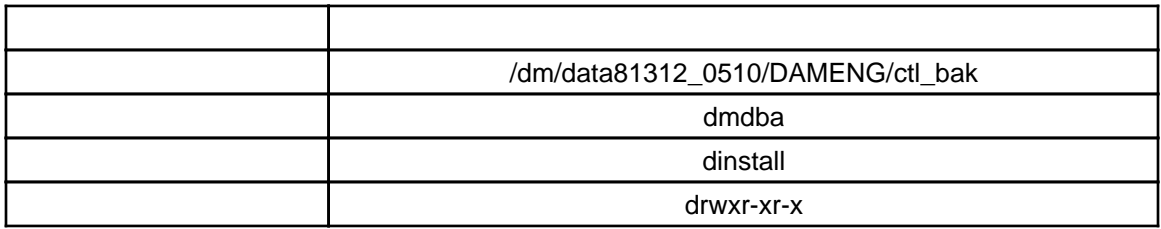

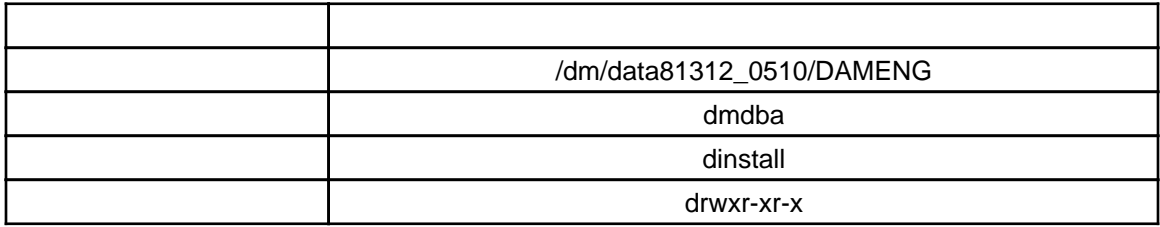

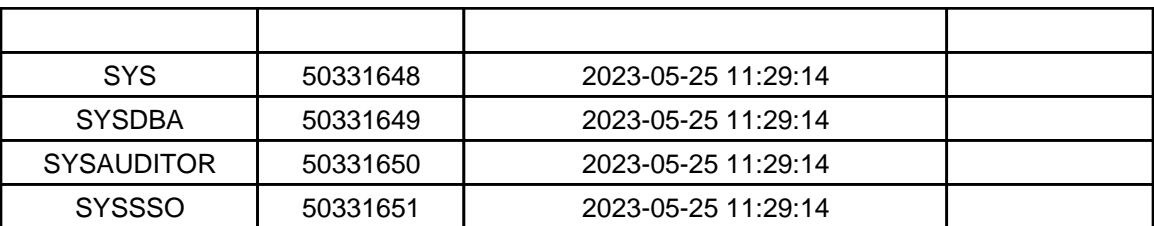

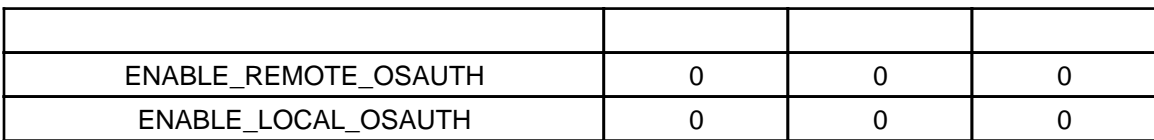

SYSDBA

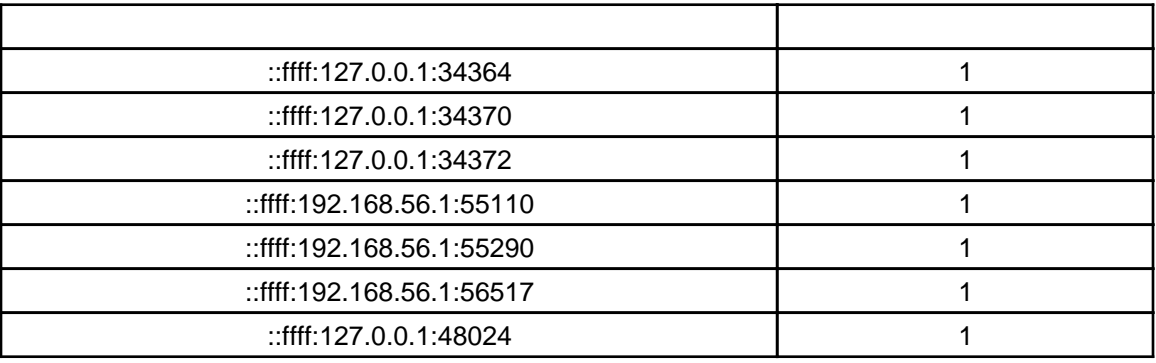

%1.

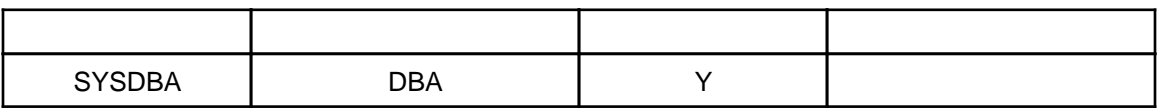

%1.

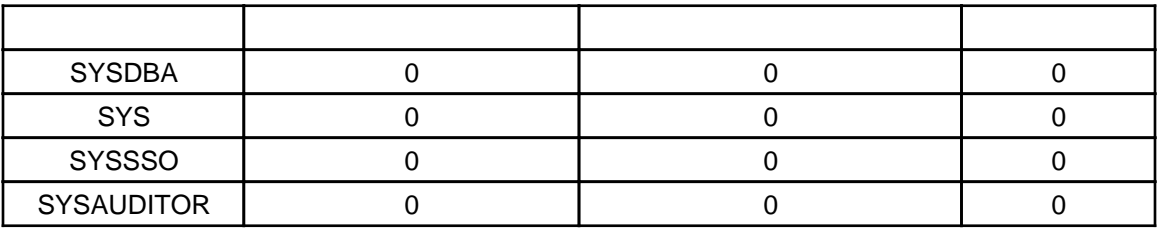

%1.

SYSDBA/SYSAUDITOR

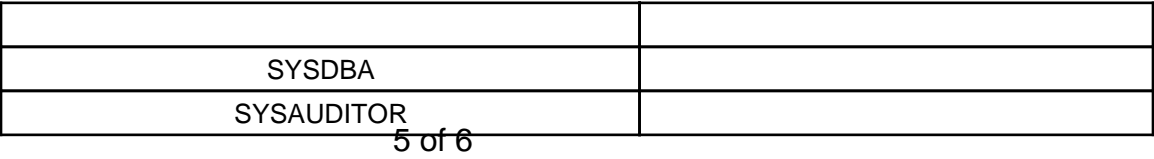

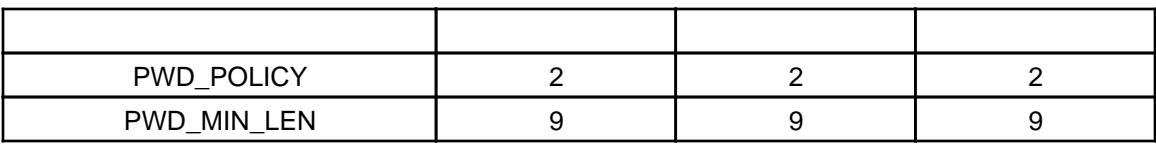

90

%1.

%1.

## <https://eco.dameng.com/vip/>

%1.

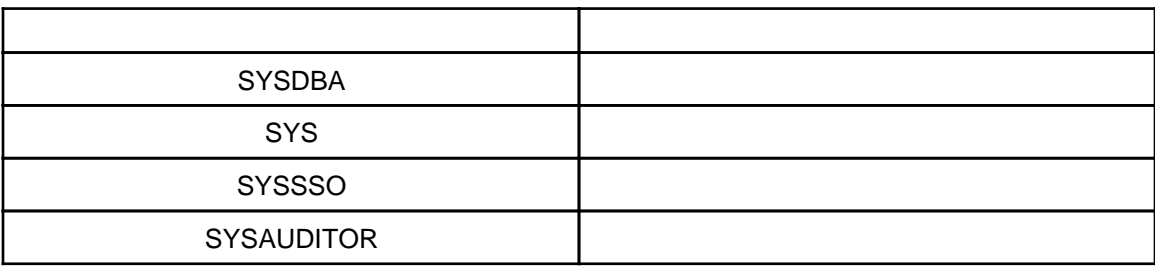

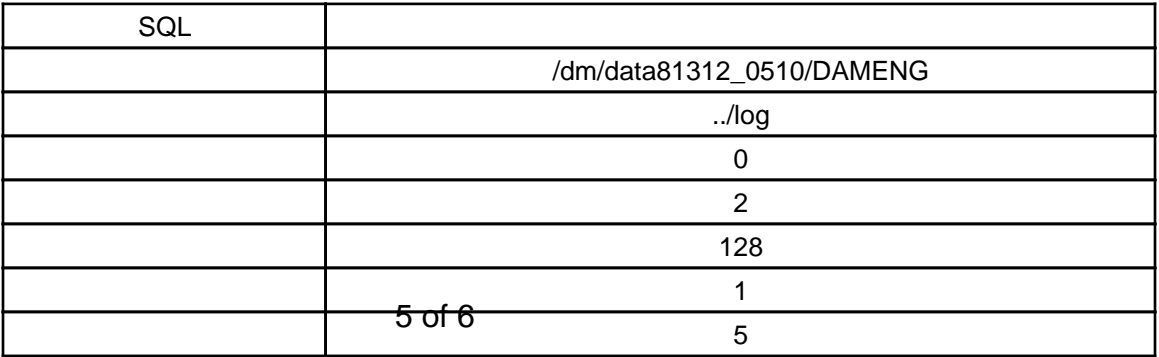

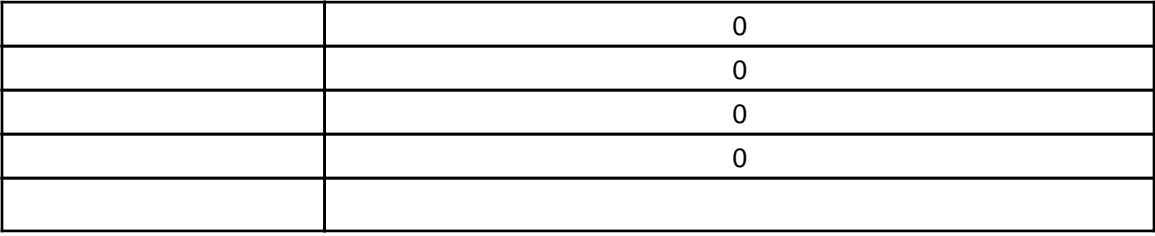

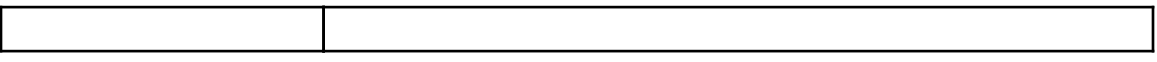

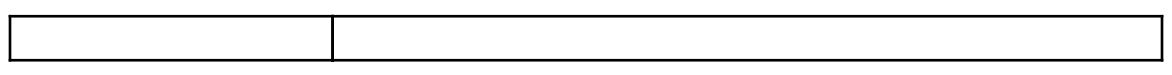

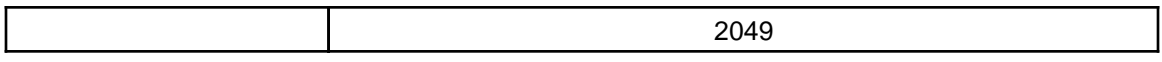